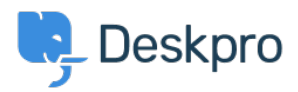

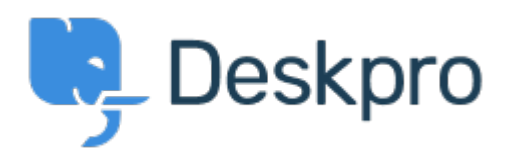

[Center Help](https://support.deskpro.com/fa) < [انتقادات و پیشنهادات](https://support.deskpro.com/fa/community) > [IM Agent the dock-un to ability the Add](https://support.deskpro.com/fa/community/view/add-the-ability-to-un-dock-the-agent-im-window)> [Request Feature](https://support.deskpro.com/fa/community/browse/type-2/view-list/viewmode-compact) [window](https://support.deskpro.com/fa/community/view/add-the-ability-to-un-dock-the-agent-im-window) Add the ability to un-dock the Agent IM window Collecting Feedback

Romanita Courson . **Forum name:** # Feature Request •

Add the ability to un-dock the Agent IM window.

Currently, the Agent IM window/ modal appears in the top left-hand corner of the screen. It would be great if we could undock the window and move it to say a second monitor.